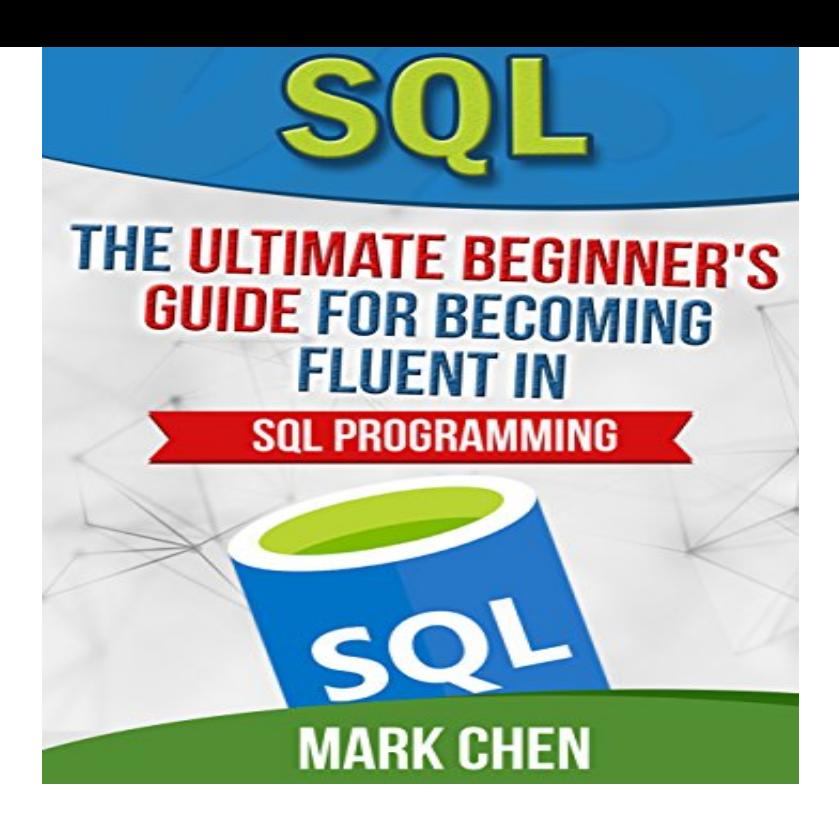

SQL: A Beginner's Guide, Third Edition [Andy Oppel, Robert Sheldon] on Amazon .com. \*FREE\* shipping on qualifying offers. Essential Skills--Made Easy!.SQL: A Beginner's Guide, Fourth Edition and millions of other books are available for Amazon Kindle. Fully revised to cover the latest software versions, this easy-to-follow guide will get you started programming in SQL right away. SQL: A Beginner's Guide, Fourth Edition offers.Discovering SQL: A Hands-On Guide for Beginners [Alex Kriegel] on Amazon. com. \*FREE\* shipping on qualifying offers. Teaching the SQL skills that.It's always easy to remember something which is intuitive, and through this guide, I hope to ease the barrier of entry for SQL newbies, and even Joins - Aggregations - One-dimensional array - Single Values.Interested in more than a beginner's guide? Check out Pete's full SQL course. Note: This post is part of our Getting Started series of free text.SQL vs. NoSQL: A Beginners Guide. So you've been coding for a while, and you just realized that your application can greatly benefit from a.Thoroughly updated to reflect the most recent ANSI/ISO standard, SQL: A Beginner's Guide, Fourth Edition will get you up-and-running with SQL programming.I think this would really benefit from some thoughtful indenting to illustrate the structure. For example, instead of: SELECT vincenzopiso.comame.11 Jul - 57 min - Uploaded by Rajamanickam Antonimuthu SQL is a special-purpose programming language designed for managing data in a relational.This beginner online training sql tutorial website teaches you the basics of SQL code and train you how to write & program SQL queries. I will be sharing my.1 Apr - 24 sec read now vincenzopiso.com?book=SQL: A Beginner's Guide is recommended for anyone trying to build a and databases, SQL: A Beginner's Guide provides a strong foundation that will be useful.SQL is a standard language for storing, manipulating and retrieving data in databases. Our SQL tutorial will teach you how to use SQL in: MySQL, SQL Server.I started with this book: Relational Database Design Clearly Explained (The Morgan Kaufmann Series in Data Management Systems) (Paperback) by Jan L.By Anthony DeBarros. May , pp. ISBN Practical SQL is an approachable and fast-paced guide to SQL (Structured Query.Buy SQL: A Beginner's Guide, Fourth Edition from Dymocks online BookStore. Find latest reader reviews and much more at Dymocks.A Beginner's Guide to the True Order of SQL Operations. The SQL language is very intuitive. Until it isn't. Over the years, a lot of people have. SQL has 11 ratings and 1 review. Ricardo said: Definitely is a great book for people who is about to learn SQL, and for those who are already learning bu.SQL Beginner Guide at BI Talks BI will have basic level tutorials most suitable for beginners so that they can also benefit from advance topics of Data Warehouse.vincenzopiso.com: an interactive online training course for SQL beginners. This unique introductory SQL tutorial not only provides easy-to-understand SQL.

[PDF] The Rise Of Jonas Olsen: A Norwegian Immigrants Saga

[PDF] High-power Lasers In Civil Engineering And Architecture: 1-3 November 1999, Osaka, Japan

[PDF] Conscience Of A Troubled South: The Southern Conference Educational Fund, 1946-1966 [PDF] The Outlaws Lady [PDF] Claude Lorrain--the Painter As Draftsman: Drawings From The British Museum [PDF] Serotonin In Biological Psychiatry [\[PDF\] Wilts & Dorset 1915-1995: Eighty Years Of Motor Services](http://vincenzopiso.com/polokan.pdf)